## VR WaveMP3 +ключ Скачать

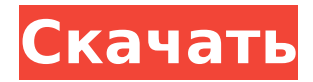

**VR WaveMP3 Crack + License Code & Keygen Download PC/Windows**

## Этот простой в использовании, но мощный звуковой конвертер упрощает преобразование аудиофайлов. Помимо

преобразования аудиофайлов из одного формата в другой, это программное обеспечение также позволяет конвертировать видеоклипы в аудио. Ключевая особенность:

# Преобразование видеофайлов в аудио. Позволяет конвертировать аудиофайлы в формат 3GP с помощью этого

Преобразование аудиофайлов из одного формата в другой.

## простого в использовании, но мощного конвертера. Передавайте аудиофайлы с одного ПК на другой или передавайте аудиофайлы с ПК на телефон с

легкостью и без каких-либо проблем. Простой и универсальный конвертер. Вы можете получить доступ к конвертеру из любого места, конвертировать столько

7 / 66

аудиофайлов, сколько вам нужно, и конвертер не отслеживает обработанные файлы, а все сгенерированные файлы хранятся в одной папке. Бесплатная версия позволяет

конвертировать в формат MP3 и AAC. Конвертер может конвертировать mp3 файлы в пакетном режиме. Весь процесс преобразования занимает всего несколько минут, и никакое другое

9 / 66

программное обеспечение не требуется для совместимости аудиофайлов с вашим телефоном или планшетом Android. Настоятельно рекомендуется иметь органайзер

для Android, чтобы хранить аудиофайлы в упорядоченном виде. Кроме того, это бесплатный конвертер, что означает отсутствие рекламы или других пробных ограничений.

## Улучшенный преобразователь. Вы можете использовать конвертер на iPod Touch для преобразования аудиофайлов в MP3, WAV, AAC, AIFF, OGG и другие форматы. Это мощный

конвертер, который позволяет конвертировать столько файлов, сколько вы хотите. Преимущества Улучшенный преобразователь. Легко конвертирует аудиофайлы в формат 3GP.

Пакетное преобразование аудиофайлов для экономии времени и усилий. Легко использовать. Вероятность использования AAC в качестве окончательного аудиоформата.

Настоятельно рекомендуется. Вывод Преобразование можно легко выполнить, выбрав нужные параметры и запустив процесс преобразования. Следует отметить, что конвертер не

## поддерживает преобразование в формат MP3, поэтому вы должны помнить об этом. VR WaveMP3 Скачать Следите за нами в Google+ WindowsAppsDaily это сайт, предназначенный

для обмена наиболее полезными, полезными, а также последними приложениями Windows, которые помогают нам сделать работу нашего ПК более быстрой и плавной.

## ly является одним из ведущих приложений Windows в области

- подключаемых моду лях.WindowsAppsDai
- обновления дня о новом приложении Windows и
- Мы предоставляем самые важные

### приложений и приложений Windows. Следовать

**VR WaveMP3 Crack + PC/Windows**

## Преобразование между файлами MP3 и WAV с помощью кодировщиков

## Windows Audio Выберите аудиоустройство Выберите целевой формат из списка Установите битрейт и частоту дискретизации Удалить ненужные потоки переиграть Дополнительно

## Вставьте пустой CD/DVD/BD Воспроизведите CD/DVD/BD на проигрывателе компакт-дисков или DVD-дисков. 20 / 66

(далее…)

Дополнительная

информация: Как

использовать

## Вставьте файлы WAV или MP3 Нажмите кнопку «Конвертировать», чтобы начать конвертацию Нажмите кнопку «Конвертировать», чтобы завершить процесс конвертации.

Нажмите кнопку «Преобразовать» и выберите «Открыть» или «Сохранить», чтобы сохранить выходные файлы. Подробная операция: 1. Воспроизведите любой из файлов,

## которые вы хотите преобразовать. 2. Нажмите кнопку «Конвертировать», чтобы начать преобразование. 3. Нажмите кнопку «Конвертировать», чтобы завершить процесс преобразования. 4.

## Нажмите кнопку «Преобразовать» и выберите «Открыть» или «Сохранить», чтобы сохранить выходные файлы. Совместимые требования Операционные системы Windows 8,

8.1, 7, Windows 10 Тип устройства Рабочий стол ОЗУ (память) 4 ГБ или выше ЦП (процессор) 2 ГГц или выше Видеокарта(ы) Графический процессор 2 ГБ или выше Место на

жестком диске 7 ГБ или выше Конвертируйте файлы MP3/WAV в исходный формат. Дружественный пользовательский интерфейс Удобный Доступный Простой в использовании Гид пользователя

Легко следовать Полезный Не требующий пояснений Конвертируйте файлы MP3 в формат WAV. Диспетчер аудиофайлов Легко загружать аудиофайлы Легко

просмотреть Легко загружать аудиофайлы Конвертировать аудиофайлы Преобразование аудиофайлов в другие форматы Поддержка популярных аудиоформатов

## Совместимость с Windows 7/8/8.1/10 Аудио конвертер высокого качества Обработка сжатого звука Отличное качество Звук высокого качества Оптимизация качества Эквивалентное

качество Оптимизировать кодирование звука Чистый качественный звук В результате, когда вы работаете с вашими файлами MP3, вы все равно сохраните все эти качества в целости

### и сохранности. 1709e42c4c

## Вы не часто сталкиваетесь с бесплатным приложением, которое делает вашу коллекцию музыки или видео по-настоящему портативной. VR

**VR WaveMP3 Crack+**

WaveMP3 — это решение, которое делает то, что следует из его названия: оно конвертирует аудиофайлы в формат MP3, так что вы можете слушать музыку где угодно. VR WaveMP3

работает только с Microsoft Windows, но его абсолютно безопасно использовать с файлами любого типа. Наша вебстраница находится прямо здесь, и, конечно же, мы рекомендуем вам

прочитать список известных проблем и неисправностей. VR WaveMP3 — это портативный конвертер, поэтому вы можете взять его с собой на USBнакопителе. Его основные функции: Позволяет

## конвертировать файлы MP3 в WAV. Преобразует аудиофайлы между кодировкой WAV и MP3. (Преобразование завершено или нет.) Позволяет установить качество. Не

стирает исходный файл, и вы можете возобновить преобразование с того места, где он остановился. Не портит внешний вид исходного файла Приложение бесплатное, но имеет некоторые

ограничения: Вы должны запустить его с USBнакопителя Он будет обрабатывать аудиофайл размером 4 ГБ или меньше. Вы можете использовать файл в качестве ввода, вывода или и того,

и другого. У вас есть полный доступ к имени файла, размеру и продолжительности конвертации Лицензионное соглашение VR WaveMP3: Ваше право на использование VR

WaveMP3 совершенно бесплатно, но вы должны зарегистрировать его, чтобы максимально использовать его. Регистрация бесплатна, и вы получаете свой

собственный логин и пароль. Без него вы не сможете в полной мере использовать функции приложения или загрузить исходный код, если хотите изменить приложения.

Лицензия VR WaveMP3: Вы можете применить полную версию VR WaveMP3 на любой компьютерной системе с любой версией Windows, но чем старее используемая версия системы,

тем ниже качество конечного файла. Вы можете использовать только регистрационную версию, которую скачали, если хотите использовать Virtual PC. Виртуальный

ПК: это функция, позволяющая запускать виртуальную операционную систему внутри вашей собственной. Преимущество заключается в том, что он не занимает места на жестком

диске, а Virtual PC предоставляет мног офункциональную среду.Недостатком является то, что Virtual PC гораздо менее совместим с остальным программным обеспечением на вашем компьютере

## и является более сложным, чем его аналоги. Системные Требования: Виртуальный ПК должен быть установлен, конечно. Это'

**What's New in the?**

получить фотографии своих друзей «не волнуйтесь, я не фотографирую» практически бесплатно. Попрощайтесь с дрянным и тяжелым…

Теперь вы можете

Введение в ремонт компьютеров Эдди Адамс, компьютерный техник из Нового Орлеана, штат Луизиана, предлагает вам краткое руководство по различным шагам,

## которые необходимо предпринять, когда ваш Mac выходит из строя. Это видео является частью серии, предназначенной для обучения базовым навыкам ремонта

компьютеров. В этом видео мы объясняем идеальную последо вательность шагов для решения проблемы плохой загрузки. Отметим, что большинство ошибок имеют простые решения,

## если вы понимаете проблему. В следующих видеороликах мы будем применять знания, полученные из предыдущих видеороликов, для установки и/или восстановления разделов,

драйверов дисплея и аппаратных сбоев других электронных устройств. Преобразование видео в любой формат аудиофайла В этом видео показано, как конвертировать видео в другие

## форматы аудиофайлов и какие функции предлагает программное обеспечение. Программное обеспечение предлагает преобразование форматов

аудиофайлов, включая MP3, WAV, OGG, AVI, WMV, ASF, MOV, MP4 и другие форматы аудиофайлов. Он предлагает такие функции, как различные разрешения преобразования,

поддержку файлов субтитров и изображений в качестве водяных знаков. Нажмите здесь, чтобы конвертировать видео в формат аудиофайла Воспроизведение MP3 на iPhone или

iPod Если у вас есть iPod или iPhone, в этом видео показано, как воспроизвести MP3 на вашем устройстве. MP3-пле ер/конвертер В этом видео показано, как конвертировать файлы MP3 в файлы

других аудиоформатов и как воспроизводить музыку в формате MP3 на iPod Touch и iPhone. Он также показывает основные функции программного обеспечения. Моя первая запись

экрана и видео моего ПК Это видео о том, как записывать и отображать видео на вашем ПК с помощью программы записи экрана и программного обеспечения для

захвата видео. В нем показано, как записывать видео с помощью программного обеспечения и как отображать видео. Воспроизведение WAV на iPhone или iPod В этом видео показано, как

## конвертировать файлы WAV в MP3 и другие форматы аудиофайлов, чтобы воспроизводить их на устройствах, включая iPod. Преобразование MP3/WAV в MP3/WAV В этом видео показано, как

конвертировать файлы WAV в MP3, MP2, MP1 и другие форматы аудиофайлов. Он также показывает основные функции программного обеспечения, которое конвертирует

## MP3/WAV в другие форматы аудиофайлов. Смотреть учебники Меняем ПК на Mac

## Минимум: ОС: Виндовс 7 Процессор: Intel Core i5 2,5 ГГц или аналогичный AMD Память: 8 ГБ ОЗУ Графика: NVIDIA GeForce 460 или аналог AMD (может

потребоваться последняя версия драйверов) Сеть: широкополосное подключение к Интернету Хранилище: 2 ГБ свободного места на диске Дополнительные примечания: одна

## единица на пользователя. Рекомендуемые: ОС: Виндовс 7 Процессор: Intel Core i7 2,5 ГГц или аналогичный AMD Память: 16 ГБ ОЗУ Графика: NVIDIA GeForce 460 или эквивалент AMD

## Related links: